STAT 251 / OBEE 216 Winter 2002 Prof. Ivo D. Dinov Inference for population variances and proportions and intro to categorical data **Reading:** Ch. 4.4, Ch. 6

Inference for the unknown variance  $\sigma^2$  of a normal population

A marine biologist wishes to use male angelfish for an experiment and hopes their weights don't vary much. In fact, a previous random sample of  $n = 16$  angelfish yielded the data below

$$
{y_1, \ldots, y_n} =
$$
  
{5.1, 2.5, 2.8, 3.4, 6.3, 3.6, 3.9, 3.0, 2.7, 5.7, 3.5, 3.6, 5.3, 5.1, 3.5, 3.3}

Sample statistics from these data include

 $\bar{y} = 3.96$  lbs  $s^2 = 1.35$  lbs<sup>2</sup>  $n = 16$ 

Problem: obtain a  $100(1 - \alpha)$ % confidence interval for  $\sigma^2$ .

Point Estimator for  $\sigma^2$ ? How about  $S^2$ ?

Sampling theory for  $S^2$ ?

.

If a random sample  $Y_1, \ldots, Y_n$  is taken from a normal population with mean  $\mu$  and variance  $\sigma^2$ , then

$$
\frac{\sum (Y_j - \bar{Y})^2}{\sigma^2} \sim \chi^2(n-1)
$$

Critical values for the  $\chi^2$  distribution appear in Table C.3 on pp 813-814 of Rao. These values cover distributions with up to  $\nu = 100$ degrees of freedom. This result can be used to obtain confidence intervals for the variance  $\sigma^2$  of a normal population:

$$
1 - \alpha = \Pr(\chi^2(n-1, 1 - \alpha/2) \le \frac{\sum (Y_j - \bar{Y})^2}{\sigma^2} \le \chi^2(n-1, \alpha/2)).
$$

The term in the middle is just  $(n-1)S^2/\sigma^2$ . The usual algebraic rearrangement yields a confidence interval of the form

$$
\frac{(n-1)S^2}{\chi^2(n-1,\alpha/2)} \le \sigma^2 \le \frac{(n-1)S^2}{\chi^2(n-1,1-\alpha/2)}.
$$

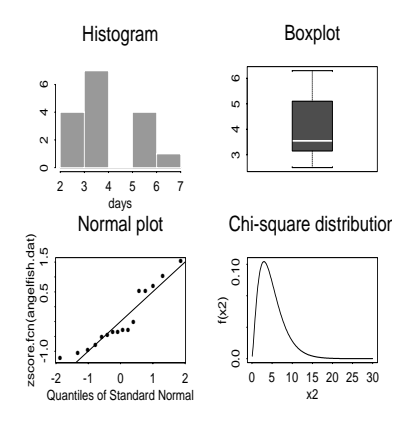

Figure 1: Assessments of normality/sampling distribution of  $(n-1)S^2/\sigma^2$ :

For the angelfish data, first we might check for obvious departures from normality: To obtain a 95% confidence interval, the appropriate critical values are

$$
\chi^2(15, 0.025) = 27.49
$$
 and  $\chi^2(15, 0.975) = 6.26$ .

This yields the interval

$$
\frac{(n-1)s^2}{\chi^2(n-1,\alpha/2)}, \frac{(n-1)s^2}{\chi^2(n-1,1-\alpha/2)}
$$
  

$$
\frac{(16-1)1.35}{27.49}, \frac{(16-1)1.35}{6.26}
$$
  
(0.74, 3.24)

or

or

The ratio of **two** population variances,  $\sigma_1^2/\sigma_2^2$ , from independent samples

Consider two independent random samples

$$
Y_{1,1}, \ldots, Y_{1,n_1}
$$

$$
Y_{2,1}, \ldots, Y_{2,n_2}
$$

from two **normal** populations with unknown variances  $\sigma_1^2$  and  $\sigma_2^2$ , respectively. Questions:

- What is a good point estimator of  $\sigma_1^2/\sigma_2^2$ ?
- Can this be used for a test of significance or confidence interval for  $\sigma_1^2/\sigma_2^2$ ?

Sampling distributions of  $S_1^2$  and  $S_2^2$  from normal populations

Recall the t-test comparing air pollution in homes of smokers and non-smokers. The common variances procedure was ruled out because of the large difference in sample variances:

$$
S_1^2 = 26.0 \quad (n_1 = 11)
$$
  

$$
S_2^2 = 195.4 \quad (n_2 = 9)
$$

Suppose we want to formally test the hypothesis that the population variances are equal. Consider a test of the form

$$
H_0: \sigma_1^2 = \sigma_2^2
$$
 vs.  $H_1: \sigma_1^2 \neq \sigma_2^2$ 

which can also be written

$$
H_0: \theta = \frac{\sigma_1^2}{\sigma_2^2} = 1
$$
 vs.  $H_1: \theta = \frac{\sigma_1^2}{\sigma_2^2} \neq 1$ .

How about

$$
\hat{\theta} = \frac{S_1^2}{S_2^2}?
$$

Where

 $S_1^2$  is the sample variance from  $Y_{1,1},\ldots,Y_{1,n_1}$  and  $S_2^2$  is the sample variance from  $Y_{2,1}, \ldots, Y_{1,n_2}$ :

$$
S_1^2 = \frac{1}{n_1 - 1} \sum_{i=1}^{n_1} (Y_{1,i} - \bar{Y}_1)^2
$$
  

$$
S_2^2 = \frac{1}{n_2 - 1} \sum_{i=1}^{n_2} (Y_{2,i} - \bar{Y}_2)^2
$$

 $(\hat{\theta}$  is sometimes called an F-ratio.)

To test  $H_0$ , the hypothesis of equality population variances, we use the following result:

$$
\frac{\theta}{\theta} \sim F_{n_1-1, n_2-1}
$$

which can also be written

$$
\frac{S_1^2/\sigma_1^2}{S_2^2/\sigma_2^2} \sim F_{n_1-1,n_2-1}.
$$

This yields a probability statement of the form

$$
1 - \alpha = \Pr(F(n_1 - 1, n_2 - 1, 1 - \alpha/2) \le \frac{S_1^2}{S_2^2} \frac{1}{\theta} \le F(n_1 - 1, n_2 - 1, \alpha/2); H_0 \text{ is true } )
$$
\n(1)

Values of the F-ratio which are far from one constitute evidence against the null hypothesis. Formally, the critical region with level  $\alpha$  calls for rejection of  $H_0$  whenever

$$
\hat{\theta} < F_{n_1-1,n_2-1}(1-\alpha/2)
$$
 or  $\hat{\theta} > F_{n_1-1,n_2-1}(\alpha/2)$ .

Manipulation of (1) leads to the following  $100(1 - \alpha)$ % confidence interval for  $\theta = \sigma_1^2/\sigma_2^2$ :

$$
\left(\frac{S_1^2}{S_2^2} \frac{1}{F(n_1 - 1, n_2 - 1, \alpha/2)}, \frac{S_1^2}{S_2^2} \frac{1}{F(n_1 - 1, n_2 - 1, 1 - \alpha/2)}\right)
$$

For a 95% confidence interval for  $\sigma_1^2/\sigma_2^2$  in the smoking data, we need

$$
F(10, 8, 0.975) = 0.259 \ F(10, 8, 0.025) = 4.295
$$

which yields the interval

$$
\left(\frac{26.0}{195.4 \times 4.295}, \frac{26.0}{195.4 \times 0.259}\right)
$$

or

which clearly doesn't contain 1, so that  $H_0: \sigma_1^2 = \sigma_2^2$  is rejected at level  $\alpha = 0.05$ .

(0.031, 0.512)

The  $p$ -value for such a test can be obtained from the  $F$  distribution and the observed test statistic:

$$
F_{obs} = \hat{\theta}_{obs} = 26/195.4 = 0.133
$$

However, recall that Table C.4 only gives upper critical values.

Therefore, to obtain a  $p$ -value, take as the test statistic

 $\max{\{\hat{\theta}, 1/\hat{\theta}\}}$ 

and multiply the right-tail probability from the F-distribution by 2. Use the following numerator  $(df_1)$  and denominator  $(df_2)$  degrees of freedom:

$$
df_1 = df
$$
 from bigger of  $\{s_1^2, s_2^2\}$   

$$
df_2 = df
$$
 from smaller of  $\{s_1^2, s_2^2\}$ 

The observed test statistic becomes

$$
F_{obs} = 1/\hat{\theta} = \frac{s_2^2}{s_1^2} = \frac{195.4}{26.0} = 7.53
$$

and since

$$
F(8, 10, 0.01) = 5.057
$$

the area to the right of  $F_{obs} = 7.53$  under the  $F_{8,10}$  distribution is less than 0.01, which corresponds to a two-sided  $p$ -value less than 0.02. Note that the degrees of freedom must be switched when  $S_2^2 > S_1^2$ .

```
options ls=75 nodate;
```

```
data one;
   infile "datasets/smokers.dat";
   input y smoke;
   label y="suspended particulate matter";
run;
```

```
proc ttest;
  class smoke;
   var y;
run;
```
The SAS System 1

#### TTEST PROCEDURE

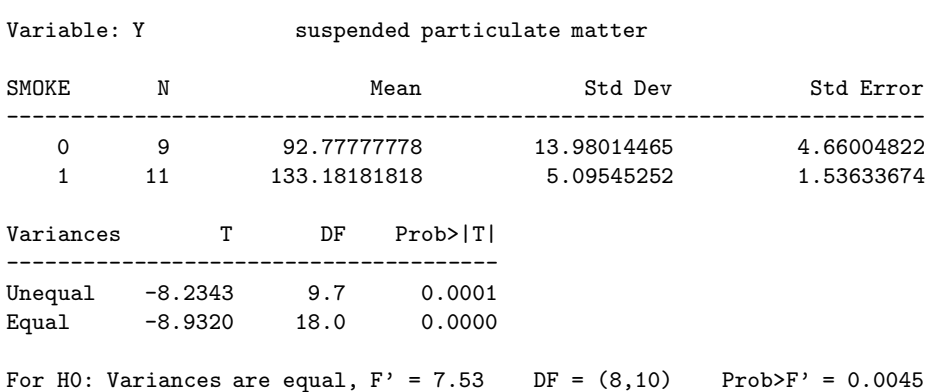

Large sample interval estimation for a population proportion Out of a random sample of  $n = 330$  triathletes, 167 indicated that they had suffered a training-related injury during the past year. Using these data, give a point estimate, standard error and confidence interval for

 $p$ : the proportion among ALL triathletes who suffered an injury

Let

 $\hat{p} :=$  sample proportion of injured triathletes

We know from the CLT for proportions that the sampling distribution of  $\hat{p}$  is approximately normal. This yields the following approximate probability statement:

$$
0.95 \approx \Pr\left(-1.96 < \frac{\hat{p} - p}{\sqrt{\frac{p(1-p)}{n}}} < 1.96\right)
$$
\n
$$
\vdots
$$
\n
$$
= \Pr\left(\hat{p} - 1.96\sqrt{p(1-p)/n} < p < \hat{p} + 1.96\sqrt{p(1-p)/n}\right)
$$
\n
$$
\approx \Pr\left(\hat{p} - 1.96\sqrt{\frac{\hat{p}(1-\hat{p})}{n}} < p < \hat{p} + 1.96\sqrt{\frac{\hat{p}(1-\hat{p})}{n}}\right)
$$

The endpoints for a 95% confidence interval for an unknown population proportion  $p$  based on a random sample of size  $n$  with sample proportion  $\hat{p}$  are then given by

$$
\hat{p} - 1.96\sqrt{\frac{\hat{p}(1-\hat{p})}{n}}
$$
 and  $\hat{p} + 1.96\sqrt{\frac{\hat{p}(1-\hat{p})}{n}}$ 

which is commonly written

$$
\hat{p} \pm 1.96\sqrt{\frac{\hat{p}(1-\hat{p})}{n}}.
$$

For the triathlete data, a  $95\%$  confidence interval for p based on the sample proportion of  $\hat{p} = 167/330 = 0.506$  is given by

$$
\hat{p} \pm 1.96\sqrt{\frac{\hat{p}(1-\hat{p})}{n}}
$$

or

 $0.506 \pm 1.96(0.028)$ 

or

$$
0.506 \pm 0.053
$$

## Sample size computations for confidence intervals

Case  $2$ : Estimation of a population proportion  $p$ .

The sample size necessary to obtain a 95% confidence interval of the form

 $\hat{p} \pm B$ 

for an unknown population proportion  $p$  based on a random sample can be solved for similarly, yielding the equation

$$
n = \left(\frac{1.96\sqrt{\hat{p}(1-\hat{p})}}{B}\right)^2.
$$
 (2)

Upon inspection of (2), it can be seen that the term on the right is bounded above by

$$
\left(\frac{1.96}{B}\right)^2 * (1/4)
$$

so that a conservative sample size, which will ensure a 95% confidence interval of length 2\*B is given by

$$
n = \left(\frac{1.96}{B}\right)^2 * (1/4).
$$

Exercise: Suppose you want to estimate the proportion  $p$  of trees that will survive to a certain lifetime under some treatment of interest. In particular, you'd like a 95% confidence interval of the form

$$
\hat{p} \pm 0.02.
$$

How large does your sample size  $n$  need to be ...

- without knowing anything about  $p$ ?
- with the knowledge that the least  $p$  could reasonably be is  $p = 0.9?$

#### Testing with dichotomous data

Example: There is a theory that the anticipation of a birthday can prolong a person's life. In a study, it was found that only  $x =$ 60 out of a random sample of  $n = 747$  people whose obituaries were published in Salt Lake City in 1975 died in the three-month period preceding their birthday (Newsweek, 1978). Let  $p$  denote the proportion of all deaths which fall in the three-month period preceding a birthday. Consider the following test

$$
H_0: p = 0.25 (= p_0)
$$
 vs  $H_1: p < 0.25$ 

The test statistic for this problem takes the usual form

$$
Z = \frac{\text{est} - \text{null}}{\text{SE}(\text{est})} = \frac{\hat{p} - p_0}{\sqrt{p_0(1 - p_0)/747}}
$$

Note that the standard error term in the denominator does not need to be estimated (by  $\hat{p}$ ) since it is specified under  $H_0$ . The left-tailed test with level  $\alpha$  rejects  $H_0$  if  $Z < -z(\alpha)$ . Similarly for right-tailed and two-tailed tests:

Alternative Critical region  $H_1 : p < p_0$   $Z < -z(\alpha)$  $H_1$ :  $p > p_0$   $Z > z(\alpha)$  $H_1 : p \neq p_0$   $|Z| > z(\alpha/2)$ 

For the Newsweek obituary data,

$$
z_{obs} = \frac{60/747 - 0.25}{\sqrt{0.25(1 - 0.25)/747}} = \frac{0.08 - 0.25}{0.0099} = -17
$$

So we reject  $H_0$  with a *p*-value less than 0.001.

# Some "categorical" datasets:

Dataset  $\#1$ : Tomato plants.

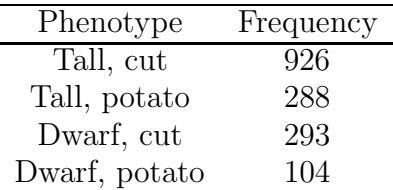

Dataset  $#2$ : Yeast cells

The distribution of yeast cells observed over  $n = 400$  squares of a haemacytometer:

| י צונ | - 198 |  |  |  |
|-------|-------|--|--|--|

Dataset #3: Colds among skiers taking vitamin C and placebo

|           | Cold - | No Cold | Total |
|-----------|--------|---------|-------|
| Placebo   | 31     | 109     | 140   |
| Vitamin C | 17     | 122     | 139   |

Dataset #4: Presidential candidates

|        |   | $\ddot{\mathbf{r}}$ | after debate |   |
|--------|---|---------------------|--------------|---|
| before | G | 63                  | 21           |   |
| debate | R |                     | (ין          | 6 |

Dataset #5: Handedness and gender

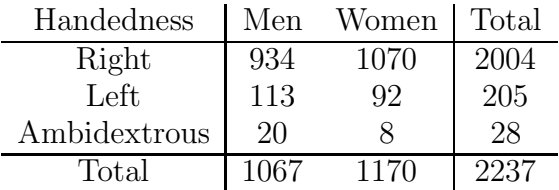

## The multinomial probability distribution

The **multinomial distribution** is a generalization of the binomial distribution arising from independent, identically distributed trials, each of which can be categorized as one and only one of  $C \geq 2$ possible categories, with probabilities  $\pi_1, \pi_2, \ldots, \pi_C$ . If n such i.i.d. trials are observed, each with probabilities  $(\pi_1, \ldots, \pi_C)$  then the probability of obtaining exactly

- $y_1$  trials categorized as type 1
- $y_2$  trials categorized as type 2
- $\bullet$  :
- $y_C$  trials categorized as type C

is given by

$$
\frac{n!}{y_1!y_2! \times \cdots \times y_C!} \pi_1^{y_1} \pi_2^{y_2} \times \cdots \times \pi_C^{y_C}
$$

For example, if tomato plants are grown in such a way that they are classified as one of the four phenotypes in Dataset  $#1$  with probabilities

$$
\pi_1 = 0.56, \quad \pi_2 = 0.19, \quad \pi_3 = 0.19, \quad \pi_4 = 0.063
$$

and  $n = 10$  plants are grown, then the chance of getting, say exactly

 $y_1 = 5$  Tall,cut  $y_2 = 2$  Tall, potato  $y_3 = 2$  Dwarf/cut  $y_4 = 1$  Dwarf/potato

is given by

$$
\frac{10!}{5!2!2!1!} 0.56^5 0.19^2 0.19^2 0.063^1 = 0.033
$$

Note: Results for the multinomial distribution underlie many of the techniques for categorical data analysis we'll study.

# The  $\chi^2$  goodness-of-fit tests for categorical data with completely specified cell probabilities

The  $\chi^2$  goodness-of-fit test can be used for inference about these  $C-1$  parameters. (Since  $\pi_1 + \pi_2 + \cdots + \ldots + \pi_C = 1$  there are really only  $C - 1$  parameters.) In particular, it can be used to test hypotheses of the form

$$
H_0: \pi_1 = \pi_{10}, \pi_2 = \pi_{20}, \ldots, \pi_C = \pi_{C0}
$$

versus

$$
H_1: \pi_j \neq \pi_{j0}
$$
 for at least one j

Suppose that  $n$  i.i.d. trials are observed, each with probability of being classified (uniquely) as category j given by  $\pi_i$ . Let the RV representing the number of trials classified as category j be denoted by  $O_i$ :

 $O_i = #$  trials classified as typej.

Using properties of this multinomial distribution, it can be shown that when  $H_0$  holds, the  $\chi^2$  test statistic below has (approximately) the  $\chi^2$  distribution with  $C-1$  degrees of freedom:

$$
\chi^2 = \sum_{j=1}^{j=C} \frac{(O_j - n\pi_{j0})^2}{n\pi_{j0}}
$$

This test statistic is a bit easier to remember in the following form

$$
\chi^2 = \sum_{j=1}^{j=C} \frac{(O_j - E_j)^2}{E_j}
$$

where  $O_j$  denotes the observed count in the  $j<sup>th</sup>$  category and  $E_j$  is the expected count under  $H_0$ :

$$
E_j = E(O_j; H_0) = n\pi_{j0}
$$

A critical region for  $\chi^2$  is the set of values bigger than  $\chi^2(C-1,\alpha)$ . That is,

reject 
$$
H_0
$$
 if  $\chi^2 \geq \chi^2(C-1,\alpha)$ .

The p-value is just the area to the right of the observed value of the test statistic under the  $\chi^2$  curve with  $C-1$  degrees of freedom.

Example: Two traits that have been widely studied in tomato plants are *height* ("tall" vs "dwarf") and *leaf type* ("cut" vs "potato"). "Tall" and "cut" are dominant. When a homozygous "tall,cut" is crossed with a "dwarf,potato" the resulting progeny is called a dihybrid. When dihybrids are crossed, the following proportions of phenotypes should appear in the offspring provided the alleles governing the two traits segregate independently (this is a 9 : 3 : 3 : 1 ratio:)

| Phenotype     | Relative Frequency |
|---------------|--------------------|
| Tall, cut     | 0.5625             |
| Tall, potato  | 0.1875             |
| Dwarf, cut    | 0.1875             |
| Dwarf, potato | 0.0625             |

In one experiment done with these two traits a total of 1611 progeny of dihybrid crosses were categorized by phenotype. The data are summarized in the table below:

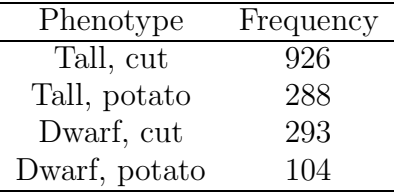

Specify the null and alternative hypothesis for this experiment:

```
H_0:?
H_1:?
```
How about

$$
H_0: \pi_1 = 0.5625, \ \pi_2 = 0.1875, \ \pi_3 = 0.1875, \ \pi_4 = 0.0625
$$

vs

$$
H_1
$$
: at least one  $\pi_j \neq \pi_{j0}$ ?

To test these hypotheses, the  $\chi^2$  test statistic becomes

$$
\chi^2 = \sum_{1}^{4} \frac{(O_j - E_j)^2}{E_j}
$$
  
=  $\frac{(926 - 906.2)^2}{906.2} + \frac{(288 - 302.1.2)^2}{302.1} + \frac{(293 - 302.1)^2}{302.1906} + \frac{(104 - 100.7)^2}{100.7}$ 

Is this statistically significant?

The distributional result on page 1 implies that when  $H_0$  holds, the test statistic should have a  $\chi^2$  sampling distribution with  $4-1=3$ degrees of freedom. The  $95<sup>th</sup>$  percentile for this distribution, found in Rao, is given by

$$
\chi^2(0.05,3) = 7.8147
$$

The observed test statistic is therefore not statistically significant using  $\alpha = 0.05$ . The *p*-value, obtained using statistical software is given by

$$
p
$$
 - value =  $\Pr(\chi^2 \ge 1.47; H_0) = 0.69$ .

Conclusion ?:

Rule of thumb to check validity of  $\chi^2$  approximation

- at least 75% of the cells have  $E_j \geq 5$  (Expected counts are not too small) AND
- no Expected 0's ( $E_j \neq 0$ )

Another test for categorical data: partially specified probabilities

Often, the category probability parameters are not completely specified, but rather are specified up to some unknown parameter. Examples include fitting a well-known discrete probability model, such as the poisson or binomial models to data, or making a continuous model into a discrete model by grouping observations in bins.

Example: a poisson probability model. The distribution of yeast cells observed over  $n = 400$  squares of a haemacytometer is given below:

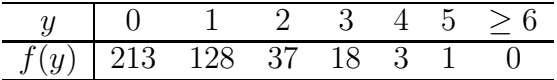

To test the hypothesis that these data are a random sample from a Poisson distribution, we could write

- $H_0$ : Pr(y yeast cells in a square) =  $e^{-\lambda} \lambda^{y}/y!$  for  $y = 0, 1, 2, ...$
- $H_1$ : Pr(y yeast cells in a square)  $\neq e^{-\lambda} \lambda^y/y!$  for for some y

however, there would be many zeroes and many small cell counts, so we can bin the data a bit differently to avoid this problem.

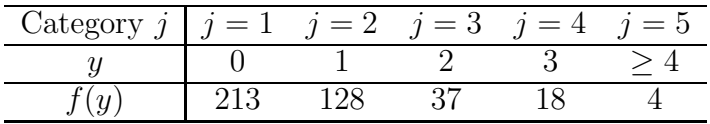

Then we can test

$$
H_0: \t\t \pi_1 = e^{-\lambda},
$$
  
\n
$$
\pi_2 = e^{-\lambda}\lambda,
$$
  
\n
$$
\pi_3 = e^{-\lambda}\lambda^2/2!,
$$
  
\n
$$
\pi_4 = e^{-\lambda}\lambda^3/3!,
$$
  
\n
$$
\pi_5 = 1 - \sum_{1}^{4} \pi_j
$$
  
\n
$$
H_1: \text{ any other probabilities}
$$

only we don't know  $\lambda$  and must estimate it from the data. This is what is meant by partially specified probabilities. The resulting test statistic below has an approximate  $\chi^2$  distribution with  $C-1-p$ degrees of freedom where C denotes the number of categories or bins and p denotes the number of parameters used to specify the category probabilities. For the poisson model,  $p = 1$ .

(For a normal model, where  $\mu$  and  $\sigma$  must be estimated by  $\overline{Y}$  and S, the number of parameters would be  $p = 2$ .)

The mean of the sample,  $\overline{Y}$  can be used to estimate  $\lambda$ , the mean of the poisson distribution:

$$
\hat{\lambda} = \bar{y} = \frac{\sum y_j}{n} = \frac{273}{400} = 0.6825.
$$

Substituting  $\hat{\lambda}$  into the poisson model for the category probabilities yields the following expected cell counts:

|                    |     |     |               | К                                                                                                    |   |
|--------------------|-----|-----|---------------|----------------------------------------------------------------------------------------------------|---|
|                    |     |     | $\mathcal{R}$ |                                                                                                    | 5 |
|                    | 213 | 128 | - 37          | 18                                                                                                    |   |
| $\hat{\pi}_i$      |     |     |               |                                                                                                    |   |
| $E_{\dot{\delta}}$ |     |     |               | $\begin{array}{ cccccc} 0.505 & 0.345 & 0.118 & 0.028 & 0.005 \\ 202.1 & 138.0 & 47.1 & 10.7 & 2.1 \end{array}$ |   |

The  $j = 3$  cell probability  $\hat{\pi}_3$ , for example, comes from

$$
\hat{\pi}_3 = \frac{e^{-\hat{\lambda}} \hat{\lambda}^2}{2!} = 0.118
$$

and the expected cell counts are just

$$
E_j = n\hat{\pi}_j \text{ for } j = 1, \dots, 5
$$

The  $\alpha = 0.05$  critical value for the  $\chi^2$  test statistic can be obtained from the  $\chi^2$  distribution with  $C - 1 - p = 3$  degrees of freedom from Table C.3, (p. 814) of Rao:

$$
\chi^2(3,0.05) = 7.8147
$$

The observed value of the test statistic is

$$
\chi^2 = \sum \frac{(O_j - E_j)^2}{E_j} = \frac{(213 - 202.1)^2}{202.1} + \dots + \frac{(4 - 2.1)^2}{2.1} = 10.12
$$

Q: Does the test statistic fall in the  $\alpha = 0.05$  critical region?

Q: Do the poisson model fit these data?

Q: What is the p-value for the test statistic  $\chi^2$  under  $H_0$ ?

$$
\chi^2(3, 0.025) = 9.3
$$
 and  $\chi^2(3, 0.01) = 11.3$ 

# Large sample comparison of population proportions,  $\pi_1, \pi_2$ based on independent random samples

Example: In a review of the evidence regarding the therapeutic value of vitamin C for prevention of the common cold, Pauling (1971) describes a 1961 French study involving 279 skiers during two periods of 5-7 days. One group of 140 subjects received a placebo while the remaining 139 received 1 gram of vitamin C per day. Of interest is the relative occurrence of colds for the two groups. The data are shown below. Let  $p_1$  denote the proportion among a population of people who take the treatment who would catch a cold. Let  $p_2$ denote the proportion among a population of people who take the placebo who would catch a cold.

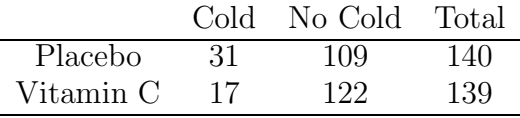

- 1. Formulate a test of hypotheses to investigate whether or not the catching of colds differs by vitamin C intake.
- 2. Calculate the *p*−value for your test from these data. If you use an approximation to obtain this p−value, verify that it is appropriate.
- 3. Obtain a 95% confidence interval for the quantity  $p_1 p_2$ .
- 4. Let  $q_1$  be defined by  $q_1 = 1 p_1$ . Suppose that you are particularly interested in the quantity  $\theta = q_1 - p_1$ . Propose a point estimator of this quantity.
- 5. Construct a 95% confidence interval for  $\theta$ .

We've seen from the CLT for proportions that if  $\hat{p}_1$  denotes a sample proportion (of some 0-1 trait of interest) from a random sample of size  $n_1$  taken from a population with proportion  $p_1$  then (approximately)

$$
\frac{\hat{p}_1 - p_1}{\sqrt{\frac{\hat{p}_1(1-\hat{p}_1)}{n_1}}} \sim N(0, 1)
$$

Similarly, if another sample proportion  $\hat{p}_2$  is obtained from a random sample of size  $n_2$  taken independently from another population with proportion  $p_2$ , then (approximately)

$$
\frac{\hat{p}_2 - p_2}{\sqrt{\frac{\hat{p}_2(1-\hat{p}_2)}{n_2}}} \sim N(0, 1)
$$

We also know that a sum or difference of two independent, normally distributed random variables also has a normal distribution. This implies that

$$
\frac{\hat{p}_1 - \hat{p}_2 - (p_1 - p_2)}{\sqrt{\frac{\hat{p}_1(1 - \hat{p}_1)}{n_1} + \frac{\hat{p}_2(1 - \hat{p}_2)}{n_2}}} \sim N(0, 1)
$$

The following probability statement is a consequence of this normality:

$$
1 - \alpha \approx \Pr\left(-z(\alpha/2) \le \frac{\hat{p}_1 - \hat{p}_2 - (p_1 - p_2)}{\sqrt{\frac{\hat{p}_1(1 - \hat{p}_1)}{n_1} + \frac{\hat{p}_2(1 - \hat{p}_2)}{n_2}}} \le z(\alpha/2)\right)
$$

The usual rearrangement yields a 95% confidence interval for  $p_1 - p_2$ of the form

$$
\hat{p}_1 - \hat{p}_2 \pm z(\alpha/2)\sqrt{\frac{\hat{p}_1(1-\hat{p}_1)}{n_1} + \frac{\hat{p}_2(1-\hat{p}_2)}{n_2}}
$$

For tests like  $H_0$ :  $p_1 - p_2 = D_0$  versus  $H_1$ :  $p_1 - p_2 \neq D_0$ , the following test statistic can be used:

$$
Z_1 = \frac{\hat{p}_1 - \hat{p}_2 - D_0}{\sqrt{\frac{\hat{p}_1(1-\hat{p}_1)}{n_1} + \frac{\hat{p}_2(1-\hat{p}_2)}{n_2}}}
$$

For the (most common) case where  $D_0 = 0$  is of interest, a better test is one based on the statistic

$$
Z_2 = \frac{\hat{p}_1 - \hat{p}_2 - D_0}{\sqrt{\hat{p}(1-\hat{p})(\frac{1}{n_1} + \frac{1}{n_2})}}
$$

where

$$
\hat{p} = \frac{n_1}{n_1 + n_2} \hat{p}_1 + \frac{n_2}{n_1 + n_2} \hat{p}_2.
$$

Critical regions for one-sided and two-sided alternatives are formed in the usual manner. It can be shown that  $Z^2$  and the  $\chi^2$  statistic for independence in a  $2 \times 2$  table are the same (see pp. 20-21.)

For the vitamin C data, a 95% confidence interval for  $p_p-p_C$  is given by  $(0.004, 0.194)$ . The 2nd test statistic works out to  $z_{obs} = 2.19$  and a two-sided p-value of 0.0283:

```
data one;
  input cold trt $ frq;
   cards;
  1 p 31
  0 p 109
  1 C 17
  0 C 122
;
run;
proc freq;
  weight frq;
   tables cold*trt/chisq;
run;
```
TRT COLD Frequency| Row Pct | 0| 1| Total ---------+--------+--------+ C | 122 | 17 | 139 | 87.77 | 12.23 | ---------+--------+--------+ p | 109 | 31 | 140

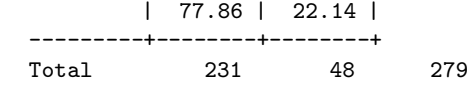

#### STATISTICS FOR TABLE OF TRT BY COLD

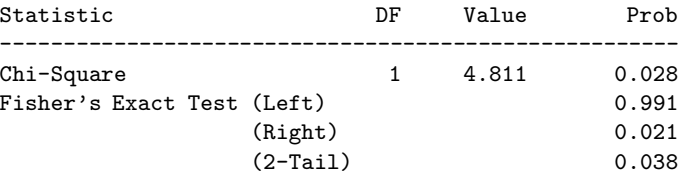

The SAS System 1 TABLE OF TRT BY COLD

## McNemar's test for significance of changes

McNemar's test can be used to test for a difference of proportions in paired categorical data. That is, two 0-1 measurements are made on each experimental unit. Consider hypothetical data representing preferences among democratic voters for a presidential candidate, G or B, before and after a debate. Here, there are two measurements made on each experimental unit (democratic voters).

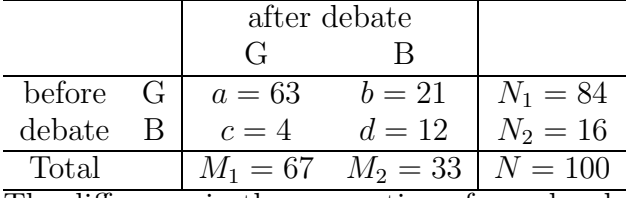

The difference in the proportion of people who support Gore before  $(\pi_1)$  and after  $(\pi_2)$  the debate,  $\theta = \pi_1 - \pi_2$  can be estimated using

$$
\hat{\theta} = \hat{\pi_1} - \hat{\pi_2} = \frac{N_1}{N} - \frac{M_1}{N}
$$

For these data, this works out to

$$
\hat{\theta} = \frac{84}{100} - \frac{67}{100} = \frac{63 + 21 - (63 + 4)}{100} = \frac{21 - 4}{100}
$$

In general  $(a, b, c, d)$  this estimator works out to

$$
\hat{\theta} = \frac{b - c}{N}
$$

It can be shown that the standard error can be estimated by of  $\hat{\theta}$  is given by √

$$
SE(\hat{\theta}) = \frac{\sqrt{b+c}}{N}
$$

yielding a test statistic for  $H_0$ :  $\pi_1 - \pi_2 = \theta_0$  of the form

$$
Z = \frac{\hat{\theta} - \theta_0}{SE(\hat{\theta})}.
$$

When  $\theta_0 = 0$ , this becomes

$$
Z = \frac{b - c}{\sqrt{b + c}}.
$$

In large samples,  $Z \sim N(0, 1)$  and confidence intervals and tests can be constructed as usual.

For these hypothetical data, the test statistic becomes

$$
Z_{obs} = \frac{21 - 4}{\sqrt{21 + 4}} = 3.4
$$

which differs significantly from 0, indicating that Bush won the debate.

# $\chi^2$  test for independence

The  $\chi^2$  test for independence can be used to detect independence among two categorical variables.

Example: A random sample of  $n_{++} = 2237$  adults was conducted and there gender and handedness were observed and are tabulated below:  $\mathbf{r}$ 

| Handedness   | Men  | Women | Total |
|--------------|------|-------|-------|
| Right        | 934  | 1070  | 2004  |
| Left         | 113  | 92    | 205   |
| Ambidextrous | 20   |       | 28    |
| Total        | 1067 | 1170  | 2237  |

Define a RV  $O_{ij}$  to model the observed counts for the cell in the  $i^{th}$ row and  $j^{th}$  column. Note the notational difference between rows and columns. Let the expected value for these RVs be denoted by  $E_{ij}$  respectively.

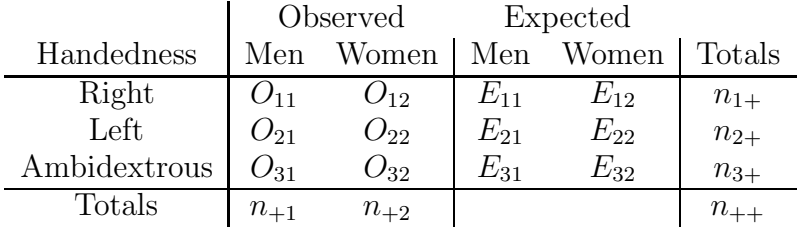

Under the (null) hypotheses that handedness and gender are independent,

 $Pr(Left\text{-}handed \cap man) = Pr(Left\text{-}handed) \times Pr(man)$ 

and so on for each gender and each category of handedness. So, an estimate for the number of left-handed men in the sample under this hypothesis is just the fraction of left-handers times the fraction of men times the sample size, or for general cell  $(i, j)$ :

$$
E_{ij} = n_{++} \times \frac{n_{i+}}{n_{++}} \times \frac{n_{+j}}{n_{++}} = n_{++} \times n_{i+} \times n_{+j}
$$

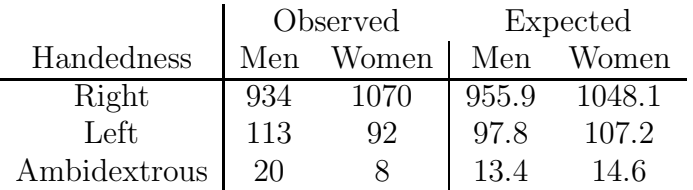

Then the  $\chi^2$  test for independence in an  $I \times J$  contingency table is based upon the test stastistic

$$
\chi^2 = \sum_{i=1}^{I} \sum_{j=1}^{J} \frac{(O_{ij} - E_{ij})^2}{E_{ij}}
$$

which has a  $\chi^2$  distribution with degrees of freedom given by (I – 1)  $\times (J - 1)$  under the null hypothesis of independence. In our example,

$$
\chi^2 = \left[ \frac{(934 - 955.9)^2}{955.9} + \frac{(1070 - 1048.1)^2}{1048.1} + \dots + \frac{(8 - 14.6)^2}{14.6} \right] \approx 12
$$

The critical value for this test statistic is  $\chi^2(2, 0.05) = 5.99$ .

 $\mathcal{H}_0$  and  $\mathcal{H}_1?$ 

Conclusion: ?

p-value: ?

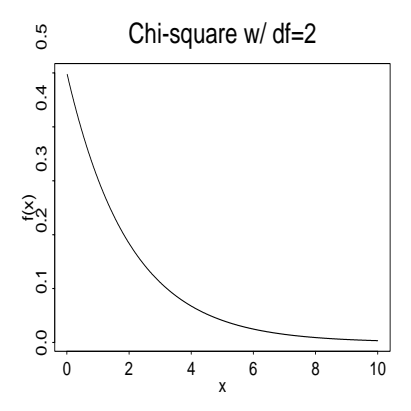